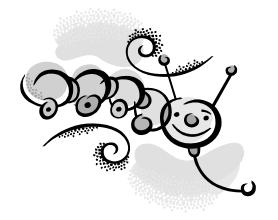

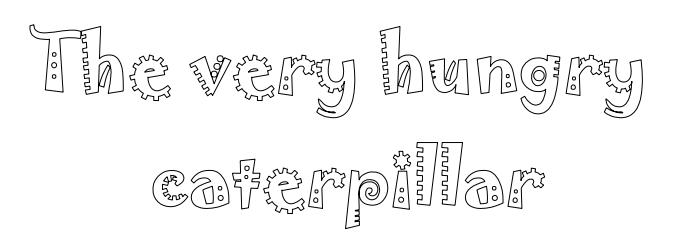

In the light of the moon a little egg lay on a leaf.

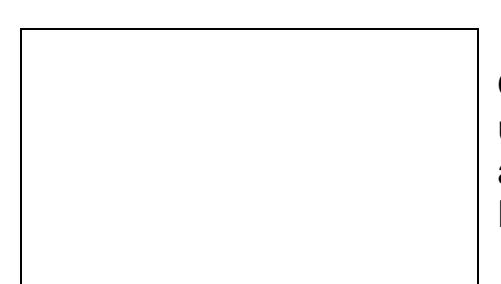

One Sunday morning the warm sun came up and – pop!- out of the egg came a tiny and very hungry caterpillar. He started to look for some food.

On Monday he ate through one apple. But he was still hungry.

On Tuesday he ate through two pears, but he was still hungry.

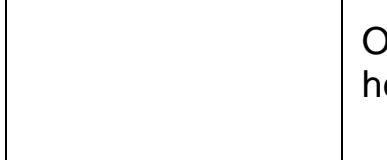

On Wednesday he ate through three plums, but he was still hungry.

On Thursday he ate through four strawberries, but he was still hungry.

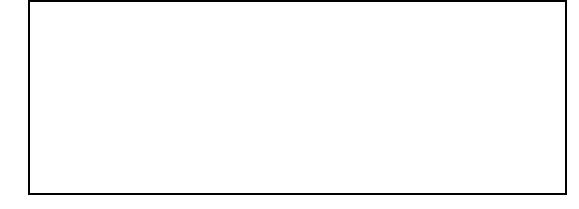

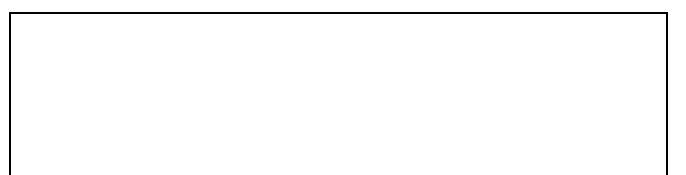

On Friday he ate through five oranges, but he was still hungry.

On Saturday he ate through one piece of chocolate cake, one ice- cream cone, one pickle, one slice of Swiss cheese, one slice of salami, one lollipop, one piece of cherry pie, one sausage, one cupcake and one watermelon.

That night he had stomachache!

The next day was Sunday again. The caterpillar ate through one nice green leaf, and after that he felt much better.

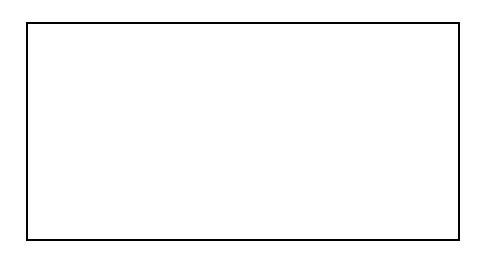

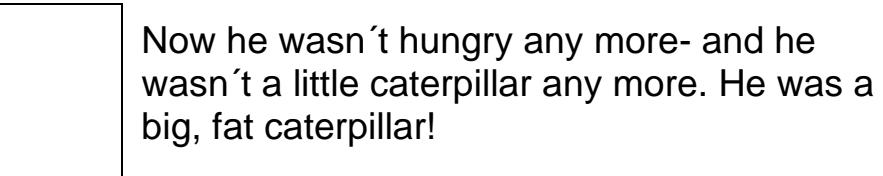

He built a smal house, called a cocoon, around himself. He stayed inside for more than two weeks. Then he nibbled a hole in the cocoon, pushed his way out and....

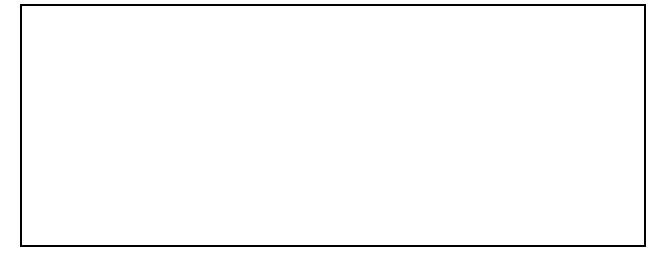

## he was a beautiful butterfly!

Ich habe den Text aus dem Buch "The very hungry caterpillar" von Eric Carle. Diese Buch habe ich vor Jahren im British Bookshop gekauft.

Zuerst habe ich den Kindern die Geschichte vorgelesen und wir haben

sie besprochen. Danach erhielten die Schüler die beiden Arbeitsblätter

und durften nun die Geschichte noch mal selber malen.

Ich habe es zur Wiederholung der fruits und food verwendet.

Das Bild bei der Überschrift stammt aus dem Clipartpool von Windows.

Viel Spaß beim Lesen und Malen!